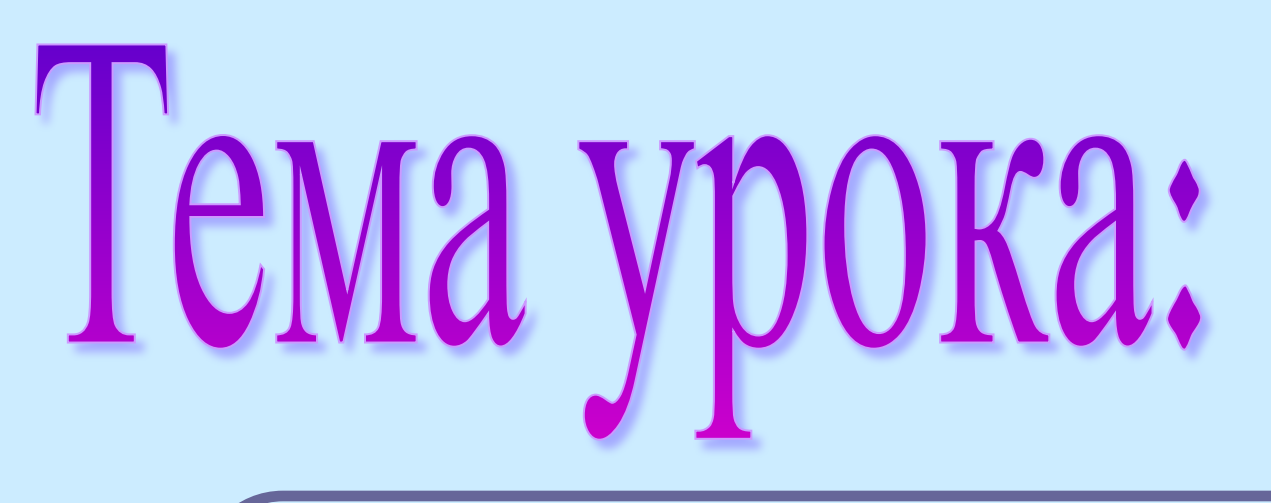

# **Организация циклов на языке** Pascal

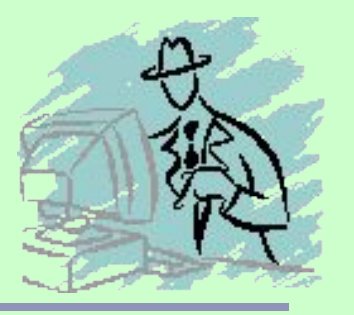

### **Цели урока**:

- 1. Рассмотреть особенности организации циклов на языке Pascal;
- 2. Познакомится с правилами организации различных циклов на языке Pascal.

## Организация циклов на языке Pascal

**Часто в программе требуется повторить какой-то оператор или группу операторов несколько раз. В Pascal существует три вида циклов, согласно трем циклическим алгоритмическим структурам** 

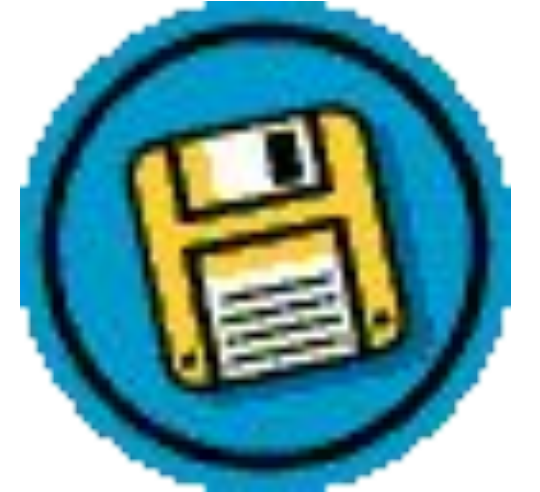

Цикл с предварительным условием (цикл «Пока») i:=<начальное условие цикла>; while <конечное условие цикла > do begin <тело цикла>;  $i:=i+h;$ end; конечное условие цикла - логическое выражение, **і** – параметр цикла; <u>h – шаг цикла.</u>

**Пример: i:=10; while i<=100 do begin writeln (i); i:=i+10; end;**

### **Правила использования этого цикла**

- 1. При каждом, в том числе и первом выполнении цикла, условие выхода из цикла проверяется, поэтому оно должно иметь конкретное значение.
- 2. Тело цикла должно содержать хотя бы один оператор, влияющий на окончание цикла.
- 3. Параметр цикла (i) переменная порядкового типа.

**Пример:** Написать программу, которая позволяет вывести все цифры в порядке возрастания.

**program cifri2; var i:integer; begin i:=0; while**  $i < 10$  **do**  $(i < = 9)$  **begin writeln (i); i:=i+1; end; end.**

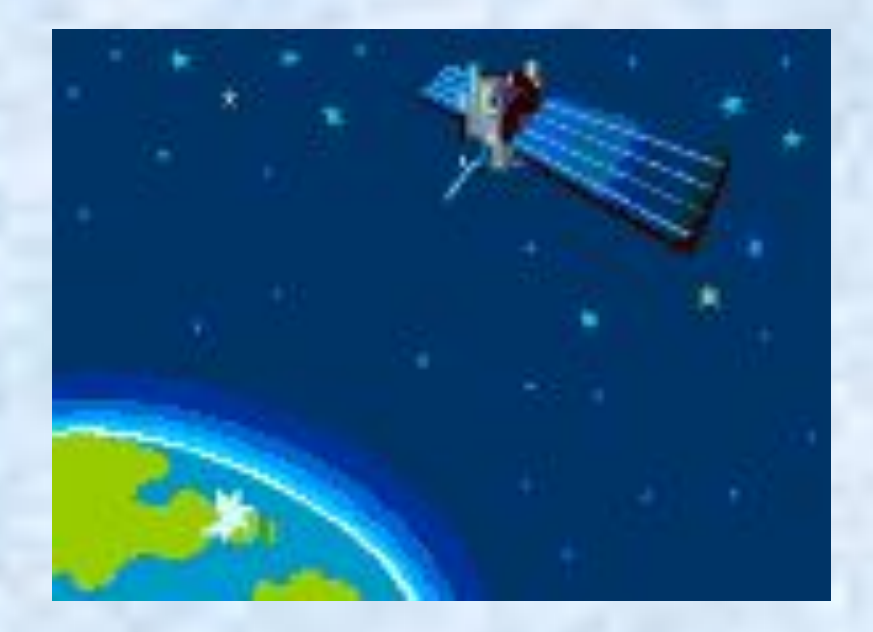

#### **Цикл с постусловием** (**цикл** «**До тех пор**») **i:=<**начальное условие цикла**>; repeat <**тело цикла**> i:=i+h**

**until <**условие выхода из цикла**>;**

*конечное условие цикла* – логическое выражение, **i** – параметр цикла; **h** – шаг цикла.

**Пример**: i:=15; repeat writeln (sqr(i)); i:=i+1;

until in the contract of the contract of the contract of the contract of the contract of the contract of the c

#### Правила использования цикла с постусловием

- После каждого выполнения тела цикла условие выхода из цикла проверяется, поэтому оно должно иметь конкретное значение.
- 2. Тело цикла должно содержать хотя бы один оператор, влияющий на окончание цикла.
- Параметр цикла (i) переменная порядкового  $3.$ типа.
- Ключевые слова repeat и until сами по себе 4. являются операционными скобками, поэтому begin и end не нужны.

**Пример:** Написать программу, которая позволяет вывести все цифры в порядке убывания

**program cifri3; var i:integer; begin i:=9; repeat writeln (i); i:=i-1; until i<0; end.**

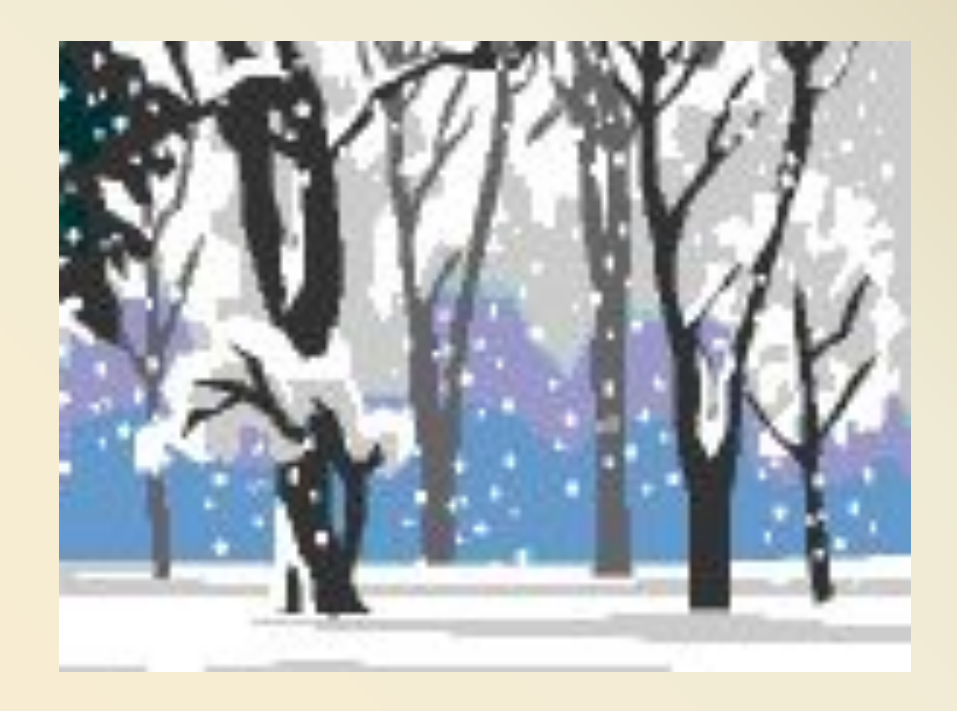

Цикл с параметром («цикл «Для каждого») downto for <параметр>: = <начальное значение цикла> to <конечное значение цикла> do begin <тело цикла>; end;

Параметром может быть любой порядковый тип (integer, char, boolean).

**<u>Hpumep</u>**: for  $c:='A'$  downto 'A' do writeln(c); - на экран будет выведен русский алфавит в обратном порядке.

#### **Правила организации данного цикла**

- 1. **Параметр цикла**, **его начальное и конечное значения должны быть одного и того же порядкового типа**.
- 2. **Если начальное значение цикла меньше**, **чем конечное**, **то нужно использовать слово** to, **в данном случае шаг цикла плюс единица** (+1), **если же конечное значение цикла меньше начального**, **то необходимо использовать слово** downto **и шаг цикла будет минус единица** (-1).
- 3. **Нельзя в теле цикла изменять значение параметра**, **начальное и конечное значения цикла**, **так же нельзя менять шаг цикла**. **Это может привести к зависанию программы**.

Пример: Написать программу, которая позволяет вывести все целые числа на отрезке [a,b]. program cifri4; var i,a,b:integer; begin writeln('Введите а и b (причем a<b): '); readIn(a,b); for i:=a to b do writeln(i); end.

#### **Домашнее задание**

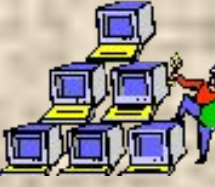

- **1. Запишите в тетради тему занятия и сделайте краткий конспект (слайды 1, 4, 7 и 10).**
- 2. **Используя возможности программы PascalABC.NET протестируйте примеры программ, которые представлены в презентации (слайды 6, 9 и 12).**
	- **3. Выполните тестовое задание, пройдя по ссылке:**

**Примечание: Конспект и скриншоты проверки работоспособности программ высылать учителю не надо.**